**Cigati OLM To PST Converter Crack Free Download For Windows**

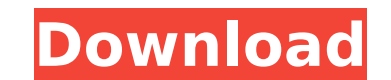

# **Cigati OLM To PST Converter [Win/Mac] [Updated]**

Cigati OLM to PST Converter is the perfect solution to convert Mac Outlook to all popular formats including EML, MBOX, PST, MSG, vCard, vCal. Converts any OLM to.eml file with unlimited size of data. The software applicati Outlook to PST converter enables to convert lost data quickly. Optionally, you can convert pst files to multiple formats including EML, MBOX and PST with a few mouse clicks. Outlook to PPT to PDF Converter 2.2.0 Email to P saving them into the folder of your choice. Outlook to PPT to PDF Converter Highlights: - Convert emails with attachments in PDF, as well as convert all emails, including text emails, contacts, calendar, tasks and journals to PDF directly from the main interface. - It is a highly-reliable tool for converting emails to PDF format. Outlook to PDF Converter 2.2.0 Email to PDF converting your email contents in PDF files and saving them into the Highlights: - Convert emails with attachments in PDF, as well as convert all emails, including text emails, contacts, calendar, tasks and journals. - You can convert contacts, calendar, notes, journals and tasks from Outlo converting emails to PDF format. Outlook to MBOX converter 2.0.0.16 Outlook to MBOX converter is the powerful, yet easy-to-use, solution for converting all your emails, contacts, tasks, journals, notes, calendar, etc. into journals and tasks from your Outlook to any new MBOX format in just a couple of minutes. - Convert emails with attachments in MBOX, as well as convert all emails, including text emails, contacts, calendar, tasks and journa MBOX directly from the main interface. - You can convert contacts, calendar, notes, journals and tasks from Outlook to any

Cigati Outlook Migration Tools is developed by the top-notch Software Development company, Cigati Software, a leader in the Outlook to PST software solutions. This unique product is a comprehensive application that is capa quick solution for Migration of thousands of various files at a time. Apart from the listed formats, the converter can handle all different kind of files in over 10 different formats. This feature is a vital benefit of the Support for multiple threading option, File extension filtering, Time-frame based filtering. • Handling of Multiple Devices (replaces) • Support for 100% Exchange Server and 2013 Compatibility. • Possibility to convert exc to suit to the users convenience. • Transfer speed as fast as 500 to 1000 files per minute. • Any file type and format supported. • Simply drag & Drop of files to open it. • Possibility to include images, video, audio, and Output the result into various formats like PST, EML, MBOX, MSG, etc. • Possibility to Copy/Paste the resulting file in various formats. • Possibility to Add copy details of original email in the resulting output file. • P Security to keep the software safe and secured. • Better data recovery tool for various user issues. • Possibility to save all the emails in separate files with time and date. • Possibility to save the files in the locatio EXCEL, RTF, PDF etc. • Support for Test mode and Offline testing. • Support to convert large no of email files. • Support to convert 200+ file every minute. • Built-in stability and bug fixes. • Full support for Windows 7/ like.pst,.ost,.ptb,.msg,.eml,.mbox,.pst,. 3a67dffeec

### **Cigati OLM To PST Converter Crack + Free**

# **Cigati OLM To PST Converter Free**

Converting OLM emails into newer formats is not an easy task, due to the strict regulations of data transferring rules. However, before an email converter can be used, all the files have to undergo a conversion process, wh computer users have a Mac PC instead of a Mac, or they need to exchange their Mac Outlook data files with their Windows counterparts. In this case, it is essential to find a Mac Outlook to Windows Outlook converter, which good news is that Cigati OLM to PST Converter is available, which is a simple-to-use Mac Outlook to Windows Outlook conversion tool. Being a well-built Mac OLM to PST converter, it ensures a trouble-free conversion experie customize the output data for any other system of use. All the major email types are supported, as well as all the most frequently used email accounts. Additionally, this converter is able to work with multiple OSes, suppo workflow, with minimal data filtering and help The flexible converter supports a whole range of output formats, for easy conversion of the Mac Outlook data If required, users can even perform batch processing for multiple conversion mode and multiple selection options Recommendation: As this converter is designed specifically for Mac users who wish to convert their files in a Windows environment, it is not applicable in the reverse directio with the issue of converting their Windows Outlook into a Mac Outlook, the above-mentioned tool is highly recommended. Download Cigati OLM to PST Converter to try it for free and see how well it performs when compared to t configure the solution to best meet your organization's needs, the solution should be commissioned for your business. The user should be able to select which type of data they want to import and export. The ability to work best meet your organization's needs, as opposed to being forced to use a single default set of rules. Any combination of file formats can be exported using the current configuration.

Cigati OLM to PST Converter is one of the most versatile OLM to PST converters that help you transfer Mac Outlook mailbox data to other platforms in a simple and straightforward manner. It provides a really simple setup pr be done using the provided directory navigation system, but no drag-and-drop capabilities are provided. In an attempt to increase efficiency when dealing with multiple files, the developer has included a "Multiple mode" se configuration process and accompanying handling The application features a really simple setup process, which doesn't require any special steps. Inputting the OLM files can be done using the provided directory navigation s to narrow down the search when wanting to identify the data that is to be exported, one can use the included filtering module, which allows a time-frame selection. Basic OLM format exporter that will help you convert your Invention The present invention relates to a gas turbine engine and, more particularly, to a turbine rotor assembly for a high pressure turbine which minimizes stress concentrations at selected rotor radially inner and out in the art. A typical gas turbine engine includes a compressor, a combustor and a turbine. Compressed air from the compressor is fed to the compressed air is mixed with fuel and burned for generating a hot gas. The hot gas The turbine typically includes a plurality of circumferentially spaced apart rotor stages. Each stage comprises a plurality of rotor blades coupled to the turbine rotor which are arranged circumferentially about the rotor. In one well known turbine design, the rotor blades of each row are attached to the turbine rotor in a generally helical pattern. Rotor blades in the rotor stage define platforms between adjacent rotor blades which are inte platforms function to seal the hot gas path as the hot gas passes through the turbine, and to thereby prevent over-heating or damage to the turbine blades. The aft or

### **What's New in the Cigati OLM To PST Converter?**

# **System Requirements For Cigati OLM To PST Converter:**

Windows 7/8, Windows 10 MacOS X El Capitan or later Intel i5 or later 5 GHz CPU 8 GB RAM 25 GB of disk space DirectX 11.0 How to Install The Sims 4 Download the latest game installer from the Sims 4 website. Run the downlo install the game, be sure to have 1.5GB of available space on your hard drive. Be sure to

#### Related links:

[http://www.buriramguru.com/wp-content/uploads/2022/07/FILERECOVERY\\_Enterprise.pdf](http://www.buriramguru.com/wp-content/uploads/2022/07/FILERECOVERY_Enterprise.pdf) [https://fitgirlboston.com/wp-content/uploads/2022/07/NITRO\\_\\_Crack\\_\\_\\_Download\\_April2022.pdf](https://fitgirlboston.com/wp-content/uploads/2022/07/NITRO__Crack___Download_April2022.pdf) <https://www.puremeditation.org/2022/07/08/easytutor-crack-keygen-full-version-free-download/> <https://farmaciacortesi.it/verypdf-pdf-repair-keygen-for-lifetime-download/> <https://gitess.com/wp-content/uploads/2022/07/iBackuper.pdf> <https://womss.com/vb-net-shoutcast-server-crack-activation-key-download-win-mac/> <https://inmueblesencolombia.com/?p=71663> [http://www.ndvadvisers.com/wp-content/uploads/2022/07/WifiChannelMonitor\\_\\_Crack\\_\\_With\\_Registration\\_Code\\_April2022.pdf](http://www.ndvadvisers.com/wp-content/uploads/2022/07/WifiChannelMonitor__Crack__With_Registration_Code_April2022.pdf) <https://uglybear90.com/wp-content/uploads/2022/07/LedgerSMB.pdf> <https://onlinenews.store/antpconc-crack-full-product-key-download/عجیب-وغریب/> [https://www.indiesewhub.com/wp-content/uploads/2022/07/Portable\\_PDF2CSV.pdf](https://www.indiesewhub.com/wp-content/uploads/2022/07/Portable_PDF2CSV.pdf) [https://www.casaspisosyterrenos.com/wp-content/uploads/2022/07/Dynamics\\_CRM\\_2011\\_Developer\\_Training\\_Kit\\_Crack\\_\\_\\_With\\_Registration\\_Code\\_Download\\_MacWin\\_La.pdf](https://www.casaspisosyterrenos.com/wp-content/uploads/2022/07/Dynamics_CRM_2011_Developer_Training_Kit_Crack___With_Registration_Code_Download_MacWin_La.pdf) <https://cscases.com/785-sound-sheme-free/> <https://silkfromvietnam.com/sdelete2-crack-activation-code/> <http://www.chandabags.com/bell-curve/> <https://gravesendflorist.com/packed-file-searcher-18-0-crack-free-download-march-2022/> <https://imarsorgula.com/wp-content/uploads/2022/07/eml2mbx.pdf> <https://matzenab.se/wp-content/uploads/2022/07/iAMP.pdf> <https://www.rentbd.net/ip-viewer-incl-product-key/> [https://www.clearlakewi.com/wp-content/uploads/2022/07/Focus\\_Booster.pdf](https://www.clearlakewi.com/wp-content/uploads/2022/07/Focus_Booster.pdf)